## CSE 331 Software Design & Implementation

Dan Grossman Spring 2015 Identity, **equals**, and **hashCode**  (Based on slides by Mike Ernst, Dan Grossman, David Notkin, Hal Perkins)

## Object equality

### A simple idea??

– Two objects are equal if they have the same value

A subtle idea: intuition can be misleading

- Same object or same contents?
- Same concrete value or same abstract value?
- Same right now or same forever?
- Same for instances of this class or also for subclasses?
- When are two collections equal?
	- How related to equality of elements? Order of elements?

CSE331 Spring 2015 2

- What if a collection contains itself?
- How can we implement equality efficiently?

# Expected properties of equality

*Reflexive* **a.equals(a) == true** 

– Confusing if an object does not equal itself

### *Symmetric* **a.equals(b)** - **b.equals(a)**

– Confusing if order-of-arguments matters

What might we want?

**Date d1 = new Date(12,27,2013); Date d2 = new Date(12,27,2013);** 

**Date d3 = d2; // d1==d2 ? // d2==d3 ?** 

**// d1.equals(d2) ? // d2.equals(d3) ?** 

- *Transitive* **a.equals(b) b.equals(c) a.equals(c)** 
	- Confusing again to violate centuries of logical reasoning

A relation that is reflexive, transitive, and symmetric is an *equivalence relation* 

CSE331 Spring 2015 3

## Reference equality

- Reference equality means an object is equal only to itself – **a == b** only if **a** and **b** refer to (point to) the same object Reference equality is an equivalence relation – Reflexive – Symmetric – Transitive • Reference equality is the *smallest* equivalence relation on objects – "Hardest" to show two objects are equal (must be same object) – Cannot be smaller without violating reflexivity – Sometimes but not always what we want CSE331 Spring 2015 **Object.equals** method **public class Object { public boolean equals(Object o) { return this == o; } … }**  • Implements reference equality Subclasses can override to implement a different equality • But library includes a *contract* **equals** should satisfy
	- Reference equality satisfies it
	- So should *any* overriding implementation
	- Balances flexibility in notion-implemented and what-clientscan-assume even in presence of overriding

CSE331 Spring 2015 5

– Java takes OOP approach of letting classes *override* **equals** 

 $d1$   $\Box$  $d2\Box$  $AB$ 

Sometimes want equivalence relation bigger than ==

month 12 day year $2013$ 27

month 12 day year $2013$ 27

## **equals** specification

**public boolean equals(Object obj)** Indicates whether some other object is "equal to" this one.

- The **equals** method implements an equivalence relation:
	- It is *reflexive*: for any reference value **x**, **x.equals(x)** should return **true**.
	- It is *symmetric*: for any reference values **x** and **y**, **x.equals(y)** should return **true** if and only if **y.equals(x)** returns **true**.
	- It is *transitive*: for any reference values **x**, **y**, and **z**, if **x.equals(y)** returns **true** and **y.equals(z)** returns **true**, then **x.equals(z)** should return **true**.
	- It is *consistent*: for any reference values **x** and **y**, multiple invocations of **x.equals(y)** consistently return **true** or consistently return **false**, provided no information used in equals comparisons on the object is modified.
	- For any *non-null* reference value **x**, **x.equals(null)** should return **false**.

CSE331 Spring 2015 7

## Why all this?

- Remember the goal is a contract:
	- Weak enough to allow different useful overrides
	- Strong enough so clients can assume equal-ish things • Example: To implement a set
	- Complete enough for real software
- So:
	- Equivalence relation
	- Consistency, but allow for mutation to change the answer
	- Asymmetric with **null** (other way raises exception)
	- Final detail: argument of **null** must return **false**

```
CSE331 Spring 2015
```
## An example

A class where we may want **equals** to mean equal contents

```
 public class Duration { 
     private final int min; // RI: min>=0 
     private final int sec; // RI: 0<=sec<60 
     public Duration(int min, int sec) { 
         assert min>=0 && sec>=0 && sec<60; 
         this.min = min; 
         this.sec = sec; 
     }
```
– Should be able to implement what we want and satisfy the **equals** contract…

CSE331 Spring 2015 9

## Overloading versus overriding

In Java:

 **}** 

- A class can have multiple methods with the same name and different parameters (number or type)
- A method *overrides* a superclass method only if it has the same name and exact same argument types

So **Duration**'s **boolean equals(Duration d)** does *not* override **Object**'s **boolean equals(Object d)** 

- Sometimes useful to avoid having to make up different method names
- Sometimes confusing since the rules for what-method-getscalled are complicated
- [Overriding covered in CSE143, but not overloading]

## How about this?

**public class Duration {** 

```
 …
   public boolean equals(Duration d) { 
       return this.min==d.min && this.sec==d.sec; 
    }
```
**}**

## Two bugs:

- 1. Violates contract for **null** (not that interesting)
	- Can add **if(d==null) return false;**
	- But our fix for the other bug will make this unnecessary
- 2. Does not override **Object**'s **equals** method (more interesting)

CSE331 Spring 2015 10

## Example: *no* overriding

```
public class Duration { 
  public boolean equals(Duration d) {…} 
  … 
} 
Duration d1 = new Duration (10, 5);
Duration d2 = new Duration (10, 5);
Object o1 = d1; 
Object o2 = d2; 
d1.equals(d2); // true 
o1.equals(o2); // false (!) 
d1.equals(o2); // false (!) 
o1.equals(d2); // false (!) 
d1.equals(o1); // true [using Object's equals]
```

```
CSE331 Spring 2015 12
```
## Example fixed (mostly)

```
public class Duration { 
  public boolean equals(Object d) {…} 
  … 
} 
Duration d1 = new Duration (10, 5);
Duration d2 = new Duration (10, 5);
Object o1 = d1;
Object o2 = d2; 
d1.equals(d2); // true 
o1.equals(o2); // true [overriding] 
d1.equals(o2); // true [overriding] 
o1.equals(d2); // true [overriding] 
d1.equals(o1); // true [overriding]
                     CSE331 Spring 2015 13
```
But wait!

# Really fixed now

A little more generally

• In short, Java:

time)

• Won't go through all the *overloading-resolution* rules here

– At run-time, uses dynamic dispatch to choose what implementation with that signature runs

"known to work," so it is picked

with the take-an-Object signature

time class of the receiver is **Duration** 

– Uses (compile-time) types to pick the *signature* (at compile-

• In example: if receiver or argument has compile-time type **Object**, then only signature taking an **Object** is

• In un-fixed example: the inherited method is the only one

• In fixed example: Overriding matters whenever the run-

CSE331 Spring 2015 14

```
This doesn't actually compile:
public class Duration { 
 …
    public boolean equals(Object o) { 
        return this.min==o.min && this.sec==o.sec; 
    } 
}
                      CSE331 Spring 2015 15
                                                                      public class Duration { 
                                                                          public boolean equals(Object o) { 
                                                                              if(! o instanceof Duration) 
                                                                                return false; 
                                                                              Duration d = (Duration) o; 
                                                                              return this.min==d.min && this.sec==d.sec; 
                                                                           } 
                                                                      }
                                                                      • Cast cannot fail 
                                                                      • We want equals to work on any pair of objects 
                                                                      • Gets null case right too (null instanceof C always false) 
                                                                      • So: rare use of cast that is correct and idiomatic 
                                                                         – This is what you should do (cf. Effective Java) 
                                                                                             CSE331 Spring 2015 16
Satisfies the contract 
public class Duration { 
                                                                      Even better 
                                                                      • Great style: use the @Override annotation when overriding
```

```
 public boolean equals(Object o) { 
       if(! o instanceof Duration) 
         return false; 
       Duration d = (Duration) o; 
       return this.min==d.min && this.sec==d.sec; 
    } 
}
```
- Reflexive: Yes
- Symmetric: Yes, even if **o** is not a **Duration**! – (Assuming **o**'s **equals** method satisfies the contract)
- Transitive: Yes, similar reasoning to symmetric

CSE331 Spring 2015 17

```
 public class Duration { 
      @Override 
      public boolean equals(Object o) { 
 … 
       } 
   } 
• Compiler warning if not actually an override
```
- Catches bug where argument is **Duration** or **String** or ...
- Alerts reader to overriding
	- Concise, relevant, *checked* documentation

CSE331 Spring 2015 18

## Okay, so are we done?

- Done:
	- Understanding the **equals** contract
	- Implementing **equals** correctly for **Duration** 
		- Overriding
		- Satisfying the contract [for all types of arguments]

CSE331 Spring 2015 19

- Alas, matters can get worse for subclasses of **Duration** 
	- No perfect solution, so understand the trade-offs…

## Two subclasses

```
class CountedDuration extends Duration { 
  public static numCountedDurations = 0; 
   public CountedDuration(int min, int sec) { 
     super(min,sec); 
     ++numCountedDurations; 
   } 
} 
class NanoDuration extends Duration { 
  private final int nano; 
  public NanoDuration(int min, int sec, int nano){ 
     super(min,sec); 
     this.nano = nano; 
   } 
  public boolean equals(Object o) { … } 
 … 
} 
                     CSE331 Spring 2015 20
```
## **CountedDuration** is good

- **CountedDuration** does not override **equals**
- Will (implicitly) treat any **CountedDuration** like a **Duration** when checking **equals**
- Any combination of **Duration** and **CountedDuration** objects can be compared
	- Equal if same contents in **min** and **sec** fields
	- Works because **o instanceof Duration** is **true** when **o** is an instance of **CountedDuration**

CSE331 Spring 2015 21

# The symmetry bug

```
 public boolean equals(Object o) { 
   if (! (o instanceof NanoDuration)) 
     return false; 
   NanoDuration nd = (NanoDuration) o; 
   return super.equals(nd) && nano == nd.nano; 
 }
```
### This is *not symmetric*!

```
Duration d1 = new NanoDuration(5, 10, 15);
Duration d2 = new Duration(5, 10);
 d1.equals(d2); // false 
 d2.equals(d1); // true
```

```
CSE331 Spring 2015 23
```
## Now **NanoDuration** [not so good!]

- If we don't override **equals** in **NanoDuration**, then objects with different **nano** fields will be equal
- So using everything we have learned:

```
 @Override 
 public boolean equals(Object o) { 
   if (! (o instanceof NanoDuration)) 
     return false; 
   NanoDuration nd = (NanoDuration) o; 
   return super.equals(nd) && nano == nd.nano; 
 }
```
• But we have violated the **equals** contract – Hint: Compare a **Duration** and a **NanoDuration** 

CSE331 Spring 2015 22

## Fixing symmetry

This version restores symmetry by using **Duration**'s **equals** if the argument is a **Duration** (and not a **NanoDuration**)

```
public boolean equals(Object o) { 
   if (! (o instanceof Duration)) 
     return false; 
   // if o is a normal Duration, compare without nano
  if (! (o instanceof NanoDuration)) 
     return super.equals(o); 
   NanoDuration nd = (NanoDuration) o; 
   return super.equals(nd) && nano == nd.nano; 
} 
Alas, this still violates the equals contract 
   – Transitivity…
```
CSE331 Spring 2015 24

## The transitivity bug

```
CSE331 Spring 2015 25 
Duration d1 = new Nanoburation(1, 2, 3);Duration d2 = new Duration(1, 2);
Duration d3 = new NanoDuration(1, 2, 4); 
d1.equals(d2); // true 
d2.equals(d3); // true 
d1.equals(d3); // false! 
     NanoDuration 
       min 
       sec 
       nano 
             1 
              2 
              3 
                      Duration 
                      min 
                      sec 
                            1 
                            2 
                                 NanoDuration 
                                    min 
                                    sec 
                                    nano 
                                          1 
                                          2 
                                          4
```
## Avoid subclassing

 **}**

### Choose composition over subclassing

– Often good advice: many programmers overuse (abuse) subclassing [see future lecture on proper subtyping]

```
 public class NanoDuration { 
      private final Duration duration; 
      private final int nano; 
 …
```
**NanoDuration** and **Duration** now unrelated

– No presumption they can be compared to one another

Solves some problems, introduces others

- Can't use **NanoDuration**s where **Duration**s are expected (not a subtype)
- No inheritance, so need explicit *forwarding* methods

CSE331 Spring 2015 27

## The **getClass** trick

Different run-time class checking to satisfy the **equals** contract:

```
@Overrides 
public boolean equals(Object o) { // in Duration 
   if (o == null) 
     return false; 
   if (! o.getClass().equals(getClass())) 
     return false; 
   Duration d = (Duration) o; 
   return d.min == min && d.sec == sec; 
}
```
But now **Duration** objects never equal **CountedDuration** objects

- Subclasses do not "act like" instances of superclass because behavior of **equals** changes with subclasses
- Generally considered wrong to "break" subtyping like this

## No great solution

- *Effective Java* says not to (re)override **equals** like this – Unless superclass is non-instantiable (e.g., abstract) – "Don't do it" a non-solution given the equality we want for **NanoDuration** objects • Two far-from-perfect approaches on next two slides: 1. Don't make **NanoDuration** a subclass of **Duration** 2. Change **Duration**'s **equals** such that only **Duration** objects that are not (proper) subclasses of **Duration** are equal CSE331 Spring 2015 26 Slight alternative
	- Can avoid some method redefinition by having **Duration** and **NanoDuration** both extend a common abstract class
		- Or implement the same interface
		- Leave overriding **equals** to the two subclasses
	- Keeps **NanoDuration** and **Duration** from being used "like each other"
	- But requires advance planning or willingness to change **Duration** when you discover the need for **NanoDuration**
		- CSE331 Spring 2015 28

## Subclassing summary

- Due to subtleties, no perfect solution to how to design and implement **NanoDuration**
- Unresolvable tension between
	- "What we want for equality"
	- "What we want for subtyping"
- Now:
	- **Duration** *still* does not satisfy contracts relevant to **equals**
	- Have to discuss another **Object** method: **hashCode**

CSE331 Spring 2015 30

## **hashCode**

Another method in **Object**:

**public int hashCode()** 

"Returns a hash code value for the object. This method is supported for the benefit of hashtables such as those provided by **java.util.HashMap**."

Contract (again essential for correct overriding):

– Self-consistent:

Asides

– See CSE332

- **o.hashCode() == o.hashCode()**
- ...so long as **o** doesn't change between the calls
- Consistent with equality:

• Hash codes are used for hash tables – A common collection implementation

• Cheaper pre-filtering is a more general idea

**a.equals(b) a.hashCode() == b.hashCode()** 

CSE331 Spring 2015 31

## Think of it as a pre-filter

• If two objects are equal, they *must* have the same hash code

– Up to implementers of **equals** and **hashCode** to satisfy this – If you override **equals**, you *must* override **hashCode**  • If two objects have the same hash code, they *may or may not* be equal – "Usually not" leads to better performance – **hashCode** in **Object** tries to (but may not) give every object a different hash code • Hash codes are usually cheap[er] to compute, so check first if you "usually expect not equal" – a pre-filter CSE331 Spring 2015 32 – Libraries won't work if your classes break relevant contracts CSE331 Spring 2015 33 Doing it • So: we have to override **hashCode** in **Duration**  – Must obey contract – Aim for non-equals objects usually having different results • Correct but expect poor performance:  **public int hashCode() { return 1; }**  • Correct but expect better-but-still-possibly-poor performance:  **public int hashCode() { return min; }**  • Better:  **public int hashCode() { return min ^ sec; }**  CSE331 Spring 2015 34 Equality, mutation, and time If two objects are equal now, will they always be equal? – In mathematics, "yes" – In Java, "you choose" – **Object** contract doesn't specify

For immutable objects:

- Abstract value never changes
- Equality should be forever (even if rep changes)

For mutable objects, either:

- Stick with reference equality
- "No" equality is not forever
	- Mutation changes abstract value, hence what-object-equals

CSE331 Spring 2015 36

Correctness depends on **equals** 

– Example: Are two large video files the exact same video? • Quick pre-filter: Are the files the same size?

Suppose we change the spec for **Duration**'s **equals**:

```
 // true if o and this represent same # of seconds 
   public boolean equals(Object o) { 
     if (! (o instanceof Duration)) 
        return false; 
     Duration d = (Duration) o; 
     return 60*min+sec == 60*d.min+d.sec; 
   } 
Must update hashCode – why? 
   – This works:
```

```
 public int hashCode() { 
         return 60*min+sec; 
 }
```

```
CSE331 Spring 2015 35
```
## **Examples**

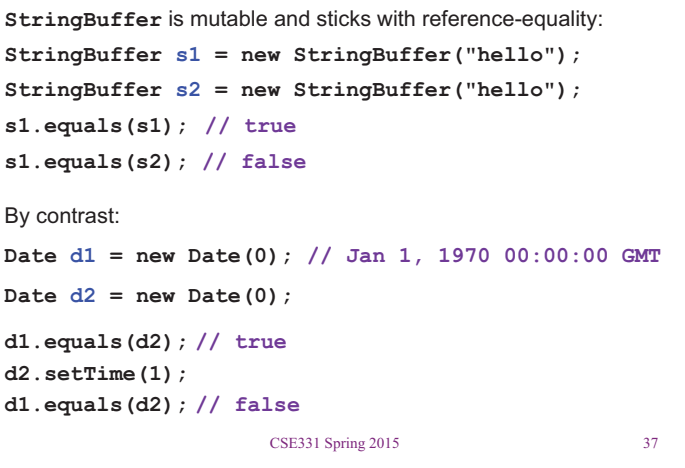

## Behavioral and observational equivalence

Two objects are "behaviorally equivalent" if there is no sequence of operations (excluding ==) that can distinguish them

Two objects are "observationally equivalent" if there is no sequence of *observer* operations that can distinguish them

– Excludes mutators (and ==)

CSE331 Spring 2015 38

## Equality and mutation

**Date** class implements (only) observational equality

Can therefore violate rep invariant of a **Set** by mutating after insertion

```
Set<Date> s = new HashSet<Date>();
Date d1 = new Date(0);
 Date d2 = new Date(1000); 
 s.add(d1); 
 s.add(d2); 
 d2.setTime(0); 
 for (Date d : s) { // prints two of same date 
     System.out.println(d); 
 }
```
CSE331 Spring 2015 39

# Pitfalls of observational equivalence

Have to make do with caveats in specs:

*"Note: Great care must be exercised if mutable objects are used as set elements. The behavior of a set is not specified if the value of an object is changed in a manner that affects equals comparisons while the object is an element in the set."*

Same problem applies to keys in maps

Same problem applies to mutations that change hash codes when using **HashSet** or **HashMap** 

(Libraries choose not to copy-in for performance and to preserve object identity)

CSE331 Spring 2015 40

## Summary

• Different notions of equality: – Reference equality stronger than – Behavioral equality stronger than – Observational equality • Java's **equals** has an elaborate specification, but does not require any of the above notions – Also requires consistency with **hashCode**  – Concepts more general than Java • Mutation and/or subtyping make things even less satisfying – Good reason not to overuse/misuse either CSE331 Spring 2015 42

## Another container wrinkle: self-containment

**equals** and **hashCode** on containers are recursive:

```
class ArrayList<E> { 
  public int hashCode() { 
      int code = 1; 
      for (Object o : list) 
         code = 31*code + (o==null ? 0 : o.hashCode()); 
     return code; 
  } 
This causes an infinite loop: 
List<Object> lst = new ArrayList<Object>(); 
lst.add(lst); 
lst.hashCode();
```